# EECS 4315 3.0 Mission Critical Systems

#### Solution to Final exam

#### 9:00–11:00 on April 18, 2018

# 1 (3 marks)

What are the three E's of the approach to develop dependable software as described in the book "Software for Dependable Systems: Sufficient Evidence?"

#### Answer:

- 1. Explicit.
- 2. Evidence.
- 3. Expertise.

Marking scheme: 1 mark for each correct answer.

# 2 (3 marks)

- (a) Describe the notion of a deadlock. Answer: All threads are waiting on each other. Marking scheme: 0.5 mark for anything similar to the above.
- (b) To which language features of Java should you pay close attention when looking for a deadlock?

Answer: The wait method. Marking scheme: 0.5 mark for mentioning wait or notify or notifyAll.

- (c) Describe the notion of a race condition. Answer: A race condition is a flaw that occurs when the timing or ordering of events affects a program's correctness. Marking scheme: 0.5 mark for mentioning the timing or ordering of events.
- (d) To which language features of Java should you pay close attention when looking for a race condition? Answer: Threads. Marking scheme: 0.5 mark for any reasonable answer.
- (e) Describe the notion of a data race. Answer: A data race happens when there are two memory accesses in a program where both
	- target the same location,
- are performed concurrently by two threads,
- are not reads (at least one is a write),
- are not synchronization operations.

Marking scheme: 0.5 mark for mentioning concurrent accesses.

(f) To which language features of Java should you pay close attention when looking for a data race?

Answer: Shared attributes. Marking scheme: 0.5 mark for anything reasonable.

# 3 (4 marks)

(a) Three threads share the attribute a. Initially, the value of a is 0. The first thread executes the following code.

 $1 a++;$ 2  $a^{--}$ ;

The second thread executes the following code.

 $1 \text{ a } = 1;$ 2 a =  $2$ ;

The third thread executes the following code.

```
1 a++;2 a + +;
```
What are the possible final values of a? Explain your answer.

**Answer:** 0, 1, 2, 3, 4, 5. Note that  $a++$  and  $a--$  are not atomic. Let me explain how one can get the five different final values. I will name the threads T1, T2 and T3.

- T1 reads the value of a, which is zero. T2 and T3 execute all their instructions. T1 increments and writes one to a. Finally,  $T1$  executes  $a$ --resulting in the final value zero.
- T1 executes a++, next T3 executes its instructions, after which T2 executes its instructions. At this point the value of a is two. Finally, T1 executes  $a$  –– resulting in a final value of one.
- T1 executes all its instructions, T3 executes all its instructions, and then T2 executes all its instructions. The final value is two in this case.
- $-$  T1 executes all its instructions, T3 executes  $a++$ , T2 executes all its instructions, and finally T3 executes  $a++$ . This results in a final value of three.
- T1 executes all its instructions, T2 executes all its instructions, and then T3 executes all its instructions. In this case the final value is four.
- T2 executes all its instructions, and T1 executes  $a++$ . T3 reads the value of a, which is three. T1 executes  $a$ --. T3 increments and writes four to a. Finally, T3 executes a++. This results in a final value of five.

Marking scheme: 1 mark for observing that threads interleave, 1 mark for observing that  $a++$  and  $a--$  are not atomic.

(b) There are  $k$  threads. Each thread executes  $n$  instructions. To how many different executions may this give rise? Explain your answer.

Answer:

$$
\binom{kn}{n} \binom{(k-1)n}{n} \cdots \binom{2n}{n}
$$
\n
$$
= \frac{(kn)!}{n!((k-1)n)!} \frac{((k-1)n)!}{n!((k-2)n)!} \cdots \frac{(2n)!}{n!n!}
$$
\n
$$
= \frac{(kn)!}{(n!)^k}
$$
\n
$$
= \frac{(kn)(kn-1)\cdots(kn-n+1)}{n!} \cdots \frac{2n(2n-1)\cdot(n+1)}{n!}
$$
\n
$$
\geq \left(\frac{2n(2n-1)\cdot(n+1)}{n!}\right)^k
$$
\n
$$
= \left(\frac{2n(2n-1)\cdot(n+1)}{n(n-1)\cdots2}\right)^k
$$
\n
$$
\geq n^k
$$

Marking scheme: 2 marks for something similar to the above, 1 mark if some choose or factorial is part of the answer.

## 4 (2 marks)

Explain the difference between the start and run method by means of an example. Answer: Consider the following code.

```
1 public class Printer extends Thread {
2 public Printer(String name) {
3 super(name);
4 }
5
6 public void run() {
7 while (true) {
```

```
8 Sustem.out.print(this.getName());
9 }
10 }
11 }
12
13 public class Main {
14 public static void main(String[] args) {
15 Printer one = new Printer("1");
16 Printer two = new Printer("2");
17 one.start() // one.run();
18 two.start(); // two.run();
19 }
20 }
```
Since the start method starts the new thread and invokes its run method, if the start method is used an interleaving of ones and twos is printed. If instead the run method is used, the new thread is not start and, hence, only ones are printed.

Marking scheme: 1 mark for a reasonable example, 1 mark for an explanation that mentions the starting of the new thread.

# 5 (3 marks)

Complete the following diagram that captures the states of a thread and the ways in which the state of a thread can be changed by providing the terms associated with 1, 2, 3, 4, 5 and 6 in the list below.

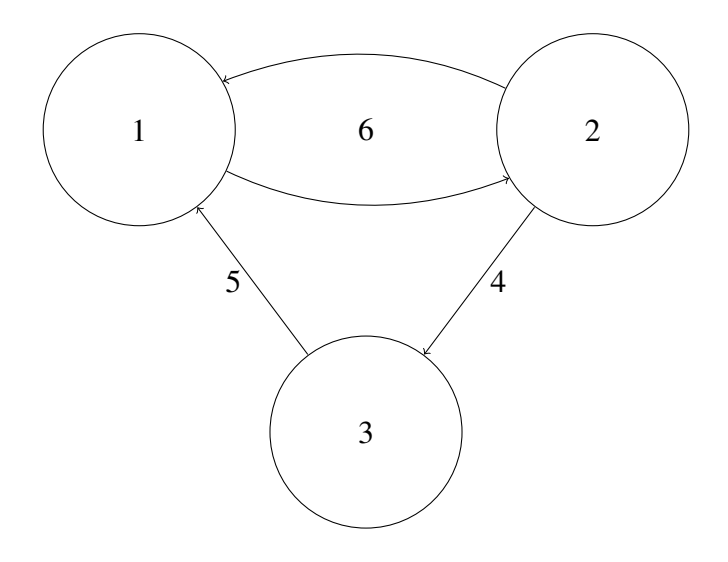

#### Answer:

1. Runnable.

2. Running.

- 3. Blocked.
- 4. wait.
- 5. notify/notifyAll.
- 6. Scheduler.

Marking scheme: 0.5 mark for each correct answer.

## 6 (1 mark)

Given all the (byte)code of a multi-threaded app, determine for a specific bytecode instruction of a specific thread whether it impacts other threads. Sketch how to solve this problem. Answer: This problem cannot be solved. Marking: 1 mark for a similar answer.

#### 7 (4 marks)

A solution to the dining savages problem can be found at the end of this exam.

(a) Can the while in line 28 of the Pot class be replaced by an if? Explain your answer.

Answer: No. Ten savages could be waiting on line 28 because the pot is empty. All will be notified and become runnable once the cook has prepared the food. Once a savage becomes runnable it will take a portion if an  $\pm$  f is used. However, there are only five portions. Marking scheme: 1 mark for the observation that a savage becomes runnable and 1 mark for the observation that the savage can then take a portion.

(b) Can the notify All in line 36 of the Pot class be replaced by an notify? Explain your answer.

Answer: Yes. At this point, only the cook can be notified and there is only one.

**Marking scheme:** 2 marks for the observation that it cannot lead to a deadlock. 2 marks for the observation that it is always safe to use notifyAll instead of notify to avoid deadlocks.

## 8 (5 marks)

Consider the following transition system

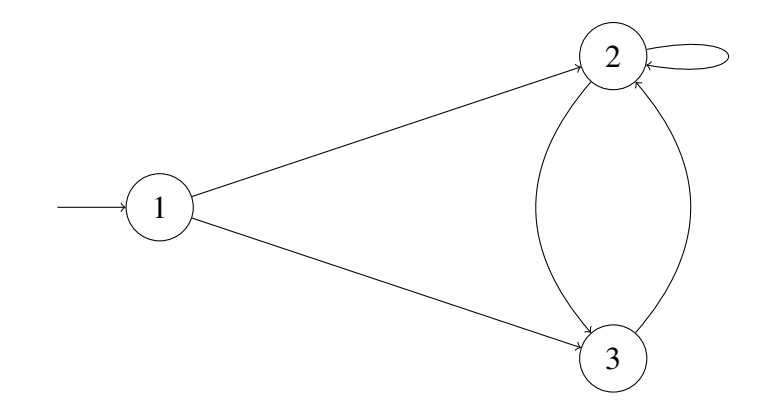

and the following labelling function

$$
\begin{array}{rcl} \ell(1) & = & \{a\} \\ \ell(2) & = & \{b\} \\ \ell(3) & = & \{c\} \end{array}
$$

For each of the following LTL formulas, determine if that formula holds for the above transition system. A simple yes or no suffices. Answer:

- (a) a Yes.
- (b)  $b$  No.
- (c)  $a \wedge \neg b$  Yes.
- (d)  $\bigcirc (b \vee c)$  Yes.
- (e)  $\bigcirc$   $\bigcirc$   $\neg$  a Yes.
- (f)  $\Diamond b$  Yes.
- (g)  $\Box(a \lor c)$  No.
- (h)  $a \text{U} b \text{No.}$
- (i)  $b \, U \, a$  Yes.
- (j)  $a U ((b \vee c) U c)$  No.

For each of the following CTL formulas, determine if that formula holds for the above transition system. A simple yes or no suffices.

- (k) ∃ $\diamondsuit$  Yes.
- (l)  $\forall \Diamond c \text{ No.}$
- (m)  $\exists \Diamond b$  Yes.
- (n)  $\forall \Diamond b$  Yes.
- (o)  $\exists \Box \neg a$  No.
- (p)  $\forall \Box \neg a \text{ No.}$
- (q)  $\exists a \cup b$  Yes.
- (r)  $\forall a \cup b \text{ No.}$
- (s) ∃a U (∃b U c) Yes.
- (t)  $\forall a \mathbf{U} (\forall b \mathbf{U} c)$  No.

Marking scheme: 0.25 mark for each correct answer.

#### 9 (4 marks)

(a) Describe the notion of a safety property.

Answer: "nothing bad ever happens" Marking scheme: 1 mark for something similar to the above.

(b) Give an example of a safety property expressed in LTL.

```
Answer: \Box aMarking scheme: 1 mark for a correct answer.
```
(c) Describe the notion of a liveness property.

Answer: "something good eventually happens" Marking scheme: 1 mark for something similar to the above.

(d) Give an example of a liveness property expressed in LTL.

Answer:  $\Diamond a$ Marking scheme: 1 mark for a correct answer.

## 10 (3 marks)

- (a) The atomic propositions  $m, r$  and a represent
	- a request is made,
	- a request is registered, and
	- a request is answered,

respectively. Express "Once a request is made, it will remain registered at least until the request is answered" in LTL.

**Answer:**  $\square(m \rightarrow r \cup a)$ **Marking scheme:** 0.5 mark for  $\Box$ , 0.5 mark for r U a and 0.5 mark for  $m \rightarrow$ .

- (b) The atomic proposition  $e_i$  and  $f_i$  represent
	- $-$  philosopher i is eating and
	- $-$  philosopher i has just finished eating,

respectively. Express "Whenever philosopher 4 has finished eating, he cannot eat again until philosopher 3 has eaten" in CTL.

Answer:  $\forall \Box (f_4 \rightarrow \neg \exists (\neg e_4 \land \neg f_3) \cup (e_4 \land \neg f_3))$ **Marking scheme:** 0.5 mark for  $\forall$ , 0.5 mark for U and 0.5 mark for  $\neg e_4$ .

## 11 (4 marks)

Let  $f$  and  $g$  be arbitrary LTL formulas. Which of the following equivalences hold? If the equivalence holds, give a proof. If the equivalence does not hold, provide a transition system (and a specific choice for f and q) for which one of the two LTL formulas holds and the other LTL formula does not hold.

(a)  $\Box \Diamond f \equiv \Diamond \Box f$ 

**Answer:** The equivalence does not hold. Let  $f = a$ . Consider the following transition system

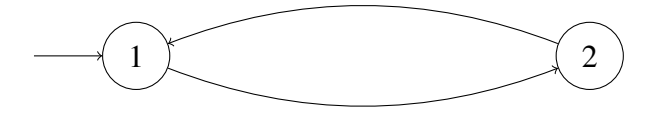

and the following labelling function

$$
\begin{array}{rcl} \ell(1) & = & \{a\} \\ \ell(2) & = & \emptyset \end{array}
$$

In this transition system,  $\Box \Diamond a$  holds, but  $\Diamond \Box a$  does not hold. Marking scheme: 1 mark for a correct counterexample.

(b)  $\neg(f \cup q) \equiv (\neg q \cup (\neg f \land \neg q)) \lor \Box \neg q$ 

Answer: Note that

$$
p \models \neg(f \cup g)
$$
  
iff  $\text{not}(p \models f \cup g)$   
iff  $\text{not}(\exists i \ge 0 : p[i..] \models g \text{ and } \forall 0 \le j < i : p[j..] \models f)$   
iff  $\forall i \ge 0 : \text{not}(p[i..] \models g) \text{ or } \exists 0 \le j < i : \text{not}(p[j..] \models f)$   
iff  $\forall i \ge 0 : p[i..] \models \neg g \text{ or } \exists 0 \le j < i : p[j..] \models \neg f$  (1)

and

$$
p \models (\neg g \cup (\neg f \land \neg g)) \lor \Box \neg g
$$
  
iff 
$$
(\exists m \ge 0 : p[m..] \models \neg f \land \neg g \text{ and } \forall 0 \le n < m : p[n..] \models \neg g) \text{ or } \forall k \ge 0 : p[k..] \models \neg g
$$
  
iff 
$$
(\exists m \ge 0 : p[m..] \models \neg f \text{ and } p[m..] \models \neg g) \text{ and } \forall 0 \le n < m : p[n..] \models \neg g) \text{ or}
$$
  

$$
\forall k \ge 0 : p[k..] \models \neg g
$$
 (2)

It remains to show that (1) and (2) are equivalent. In both cases, executions satisfying the formula have the following shape.

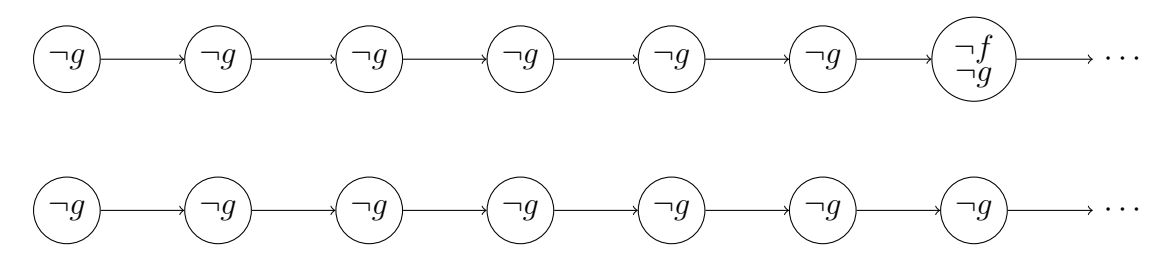

Marking scheme: 1 mark for an (almost) correct proof.

Let f and q be arbitrary CTL formulas. Which of the following equivalences hold? If the equivalence holds, give a proof. If the equivalence does not hold, provide a transition system (and a specific choice for f and g) for which one of the two CTL formulas holds and the other CTL formula does not hold.

$$
(c) \forall \bigcirc f \equiv \neg \exists \bigcirc \neg f
$$

Answer:

$$
s \models \forall \bigcirc f \text{ iff } \forall p \in Paths(s) : p \models \bigcirc f
$$
  
iff  $\forall p \in Paths(s) : p[1] \models f$   
iff  $not(\exists p \in Paths(s) : not(p[1] \models f))$   
iff  $not(\exists p \in Paths(s) : p[1] \models \neg f)$   
iff  $not(\exists p \in Paths(s) : p \models \bigcirc \neg f)$   
iff  $not(s \models \exists \bigcirc \neg f)$   
iff  $s \models \neg \exists \bigcirc \neg f$ 

Marking scheme: 1 mark for an (almost) correct proof.

(d)  $\forall \Box f \equiv \forall \bigcirc \forall \Box f.$ 

**Answer:** The equivalence does not hold. Let  $f = a$ . Consider the following transition system

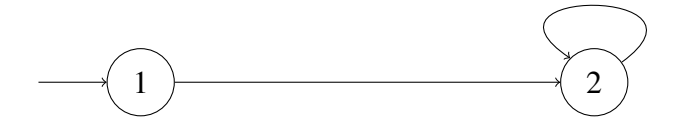

and the following labelling function

$$
\begin{array}{rcl} \ell(1) & = & \emptyset \\ \ell(2) & = & \{a\} \end{array}
$$

In this transition system,  $\forall \bigcap \forall \Box a$  holds, but  $\forall \Box a$  does not hold. Marking scheme: 1 mark for a correct counterexample.

#### 12 (2 marks)

Recall that

$$
Sat(f) = \{ s \in S \mid s \models f \}.
$$

(a) Prove that 
$$
Sat(f \wedge g) = Sat(f) \cap Sat(g)
$$
.

Answer:

$$
Sat(f \wedge g) = \{ s \in S \mid s \models f \wedge g \}
$$
  
=  $\{ s \in S \mid s \models f \text{ and } s \models g \}$   
=  $\{ s \in S \mid s \models f \} \cap \{ s \in S \mid s \models g \}$   
=  $Sat(f) \cap Sat(g)$ 

Marking scheme: 1 mark for an (almost) correct proof.

(b) Explain how computing  $Sat$  can be used to solve the CTL model checking problem.

**Answer:** A transition system  $\langle S, L, I, \rightarrow, \ell \rangle$  satisfies CTL formula f iff  $I \subseteq Sat(f)$ . The set  $Sat(f)$  can be computed recursively on the syntactic structure of f. **Marking scheme:** 1 mark for the mentioning  $I \subseteq Sat(f)$ .

# Pot class

```
1 public class Pot {
2 private int size;
3 private int content;
4
5 public Pot(int size) {
6 this.size = size;
\tau this.content = 0;
8 }
\overline{9}10 private synchronized void beginCook() throws InterruptedException {
11 while (this.content > 0) {
12 this.wait();
13 }
14 }
15
16 private synchronized void endCook() {
17 this.content = this.size;
18 this.notifyAll();
19 }
20
21 public void cook() throws InterruptedException {
22 this.beginCook();
23 // cook
24 this.endCook();
25 }
26
27 public synchronized void take() {
28 while (this.content == 0) {
29 try {
30 this.wait();
31 } catch (InterruptedException e) {
32 e.printStackTrace();
33 }
34 }
35 this.content--;
36 this.notifyAll();
37 }
38 }
```
# Cook class

```
1 public class Cook extends Thread {
2 private Pot pot;
3
4 public Cook(Pot pot) {
5 super();
6 this.pot = pot;
7 }
8
9 public void run() {
10 try {
11 while (true) {
12 this.pot.cook();
13 }
14 } catch (InterruptedException e) {
15 // do nothing
16 }
17 }
18 }
```
# Savage class

```
1 public class Savage extends Thread {
2 private Pot pot;
3
4 public Savage(Pot pot) {
5 super();
6 this.pot = pot;
7 }
8
9 public void run() {
10 this.pot.take();
11 }
12 \quad \}
```
# DiningSavages class

```
1 public class DiningSavages {
2 public static void main(String[] args) {
\sinh final int SIZE = 4;
4 final int SAVAGES = 10;
```

```
5
6 Pot pot = new Pot (SIZE);
7 \text{ Cook code} = \text{new Cook}(\text{pot});8 Savage[] savage = new Savage[SAVAGES];
9 for (int i = 0; i < SAVAGES; i++) {
_{10} savage[i] = new Savage(pot);
11 }
12 cook.start();
13 for (int i = 0; i < SAVAGES; i++) {
14 savage[i].start();
15 }
_{16} for (int i = 0; i < SAVAGES; i++) {
17 try {
18 savage[i].join();
19 } catch (InterruptedException e) {
20 e.printStackTrace();
21   }
22 }
23 cook.interrupt();
24 try {
25 \qquad \qquad \text{cook.join()};26 } catch (InterruptedException e) {
27 e.printStackTrace();
28 }
29 }
30 }
```
# Definitions

**Definition 1.** A transition system is a tuple  $\langle S, L, I, \rightarrow, \ell \rangle$  consisting of

- a set  $S$  of states,
- a set  $L$  of labels,
- a set  $I \subseteq S$  of initial states,
- a transition relation  $\rightarrow \subseteq S \times S$ , and
- a labelling function  $\ell : S \to 2^L$ .

Definition 2. Linear temporal logic (LTL) is defined by the grammar

$$
f ::= a \mid f \wedge f \mid \neg f \mid \bigcirc f \mid f \cup f
$$

where  $a \in L$ .

We use the following syntactic sugar.

$$
f \vee g = \neg(\neg f \wedge \neg g)
$$
  
true =  $a \vee \neg a$   
 $\Diamond f = \text{true} \cup f$  (eventually f)  
 $\Box f = \neg \Diamond \neg f$  (always f)

**Definition 3.**  $Paths(s)$  is the set of (execution) paths starting in state s. Let  $p \in Paths(s)$  and  $n \geq 0$ . Then  $p[n]$  is the  $(n + 1)$ <sup>th</sup> state of the path p and  $p[n]$ . is the suffix of p starting with the  $(n+1)$ <sup>th</sup> state.

**Definition 4.** The relation  $\models$  is defined by

$$
p \models a \quad \text{iff} \quad a \in \ell(p[0])
$$
\n
$$
p \models f \land g \quad \text{iff} \quad p \models f \text{ and } p \models g
$$
\n
$$
p \models \neg f \quad \text{iff} \quad \text{not}(p \models f)
$$
\n
$$
p \models \bigcirc f \quad \text{iff} \quad p[1..] \models f
$$
\n
$$
p \models f \cup g \quad \text{iff} \quad \exists i \ge 0 : p[i..] \models g \text{ and } \forall 0 \le j < i : p[j..] \models f
$$

and

$$
\langle S, L, I, \to, \ell \rangle \models f \text{ iff } \forall s \in I : \forall p \in \mathit{Paths}(s) : p \models f
$$

Definition 5. Computation tree logic (CTL) is defined as follows. The state formulas are defined by

$$
f ::= a | f \wedge f | \neg f | \exists g | \forall g
$$

where  $a \in L$ . The path formulas are defined by

$$
g ::= \bigcirc f | f \cup f
$$

**Definition 6.** The relation  $\models$  is defined by

$$
s \models a \quad \text{iff} \quad a \in \ell(s)
$$
\n
$$
s \models f \land g \quad \text{iff} \quad s \models f \text{ and } s \models g
$$
\n
$$
s \models \neg f \quad \text{iff} \quad \text{not}(s \models f)
$$
\n
$$
s \models \exists g \quad \text{iff} \quad \exists p \in \text{Paths}(s) : p \models g
$$
\n
$$
s \models \forall g \quad \text{iff} \quad \forall p \in \text{Paths}(s) : p \models g
$$

and

$$
p \models \bigcirc f \text{ iff } p[1] \models f
$$
  

$$
p \models f \cup g \text{ iff } \exists i \ge 0 : p[i] \models g \text{ and } \forall 0 \le j < i : p[j] \models f
$$

and

$$
\langle S, L, I, \to, \ell \rangle \models f \text{ iff } \forall s \in I : s \models f
$$

**Definition 7.** The satisfaction set  $Sat(f)$  is defined by

$$
Sat(f) = \{ s \in S \mid s \models f \}.
$$

**Definition 8.** LTL/CTL formulas f and g are equivalent, denoted  $f \equiv g$ , if  $\langle S, L, I, \rightarrow, \ell \rangle \models f$  iff  $\langle S, L, I, \rightarrow, \ell \rangle \models g$  for all transition systems  $\langle S, L, I, \rightarrow, \ell \rangle$ .